# **3576 Adobe InDesign - Aufbau**

## **Warum Sie diesen Kurs besuchen sollten:**

- Aufbauend auf den Einführungskurs vertiefen Sie Ihre Kenntnisse in der Anwendung von InDesign
- Sie können mit InDesign umfangreiche Dokumente erstellen.
- Sie erhalten einen Einblick in das Publizieren mit InDesign

### **Die Inhalte:**

- **Layout und Typografie**
- **Layout** 
	- Arbeitsbereich einrichten
	- mit Ebenen Arbeiten
	- Grundlinienraster Funktion und Anwendung
	- Anlegen verschiedener Seitengrößen
	- Erstellen von Musterseiten
	- Bibliotheken

# **Text**

- Erweiterte Bearbeitung von Absatzformate
- Erstellen verschachtelter Absatzformate
- Nummerierungsoptionen
- Umbruchsoptionen
- Excel- und Worddaten übernehmen
- Erweiterte Suchfunktionen

# **Delayer** Objekte

- Effekte erstellen
- Objektformate
- Verankerte Objekte
- Für den Druck vorbereiten
	- Preflight Optionen
	- Preflight Profile definieren
	- Schmuck-, Sonderfarben
- Tabellen

### **Voraussetzungen:**

Kursbesuch 3575 InDesign Einführung oder vergleichbare Kenntnisse sind erforderlich.

# **Weitere Ausbildungen:**

- 3565 Adobe Photoshop Einführung
- 3547 Adobe Illustrator Einführung
- 3534 Werbedesigner und Printgrafiker
- 3537 Professionelle Werbemittelgestaltung am PC
- 3540 Professionelle Werbemittelgestaltung Aufbau

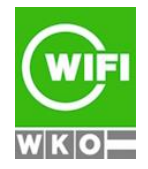

**Kursbuchung und weitere Details unter 3576 im WIFI-Kundenportal:**

[www.wifi.at/ooe](http://www.wifi.at/ooe)

# **3576 Adobe InDesign - Aufbau**

■ 3960 Fachakademie Medieninformatik – Informationsabend

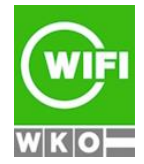